# **Boost.Functional/Factory 1.0**

### **Tobias Schwinger**

Copyright © 2007, 2008 Tobias Schwinger

Distributed under the Boost Software License, Version 1.0. (See accompanying file LICENSE\_1\_0.txt or copy at http://www.boost.org/LICENSE\_1\_0.txt)

## **Table of Contents**

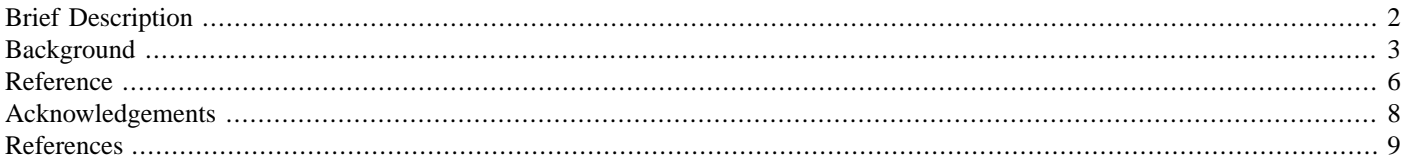

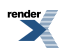

## <span id="page-1-0"></span>**[Brief Description](#page-1-0)**

The template boost::factory lets you encapsulate a new expression as a function object, boost::value\_factory encapsulates a constructor invocation without new.

```
boost::factory<T*>()(arg1,arg2,arg3)
// same as new T(arg1,arg2,arg3)
boost::value_factory<T>()(arg1,arg2,arg3)
// same as T(arg1,arg2,arg3)
```
For technical reasons the arguments to the function objects have to be LValues. A factory that also accepts RValues can be composed using the [boost::forward\\_adapter](http://www.boost.org/libs/functional/forward/doc/index.html) or [boost::bind](http://www.boost.org/libs/bind/bind.html).

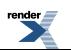

### <span id="page-2-0"></span>**[Background](#page-2-0)**

In traditional Object Oriented Programming a Factory is an object implementing an interface of one or more methods that construct objects conforming to known interfaces.

```
// assuming a_concrete_class and another_concrete_class are derived
// from an_abstract_class
class a_factory
{
  public:
    virtual an abstract_class* create() const = 0;
    virtual ~a_factory() { }
};
class a_concrete_factory : public a_factory
{
  public:
    virtual an_abstract_class* create() const
    {
        return new a_concrete_class();
    }
};
class another_concrete_factory : public a_factory
{
  public:
    virtual an_abstract_class* create() const
    {
        return new another_concrete_class();
    }
};
// [...]
int main()
{
    boost::ptr_map<std::string,a_factory> factories;
    // [...]
    factories.insert("a_name",std::auto_ptr<a_factory>(
        new a_concrete_factory) ) ;
    factories.insert("another_name",std::auto_ptr<a_factory>(
        new another_concrete_factory));
    // [...]
    std::auto_ptr<an_abstract_class> x(factories.at(some_name).create());
    // [...]
}
```
This approach has several drawbacks. The most obvious one is that there is lots of boilerplate code. In other words there is too much code to express a rather simple intention. We could use templates to get rid of some of it but the approach remains inflexible:

- We may want a factory that takes some arguments that are forwarded to the constructor,
- we will probably want to use smart pointers,
- we may want several member functions to create different kinds of objects,

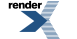

- we might not necessarily need a polymorphic base class for the objects,
- as we will see, we do not need a factory base class at all,
- we might want to just call the constructor without new to create an object on the stack, and
- finally we might want to use customized memory management.

Experience has shown that using function objects and generic Boost components for their composition, Design Patterns that describe callback mechanisms (typically requiring a high percentage of boilerplate code with pure Object Oriented methodology) become implementable with just few code lines and without extra classes.

Factories are callback mechanisms for constructors, so we provide two class templates, boost::value\_factory and boost::factory, that encapsulate object construction via direct application of the constructor and the new operator, respectively.

We let the function objects forward their arguments to the construction expressions they encapsulate. Over this boost::factory optionally allows the use of smart pointers and [Allocators.](http://www.sgi.com/tech/stl/concepts/allocator.html)

Compile-time polymorphism can be used where appropriate,

```
template< class T >
void do_something()
{
    // [...]
    T x = T(a, b);// for conceptually similar objects x we neither need virtual
    // functions nor a common base class in this context.
    // [...]
}
```
Now, to allow inhomogeneous signatures for the constructors of the types passed in for T we can use value\_factory and [boost::bind](http://www.boost.org/libs/bind/bind.html) to normalize between them.

```
template< class ValueFactory >
void do something(ValueFactory make obj = ValueFactory())
{
    // [...]
    typename ValueFactory::result_type x = make_obj(a,b);
    // for conceptually similar objects x we neither need virtual
    // functions nor a common base class in this context.
    // [...]
}
int main()
{
    // [...]
    do_something(boost::value_factory<X>());
    do_something(boost::bind(boost::value_factory<Y>(),_1,5,_2));
    // construct X(a,b) and Y(a,5,b), respectively.
    // [...]
}
```
Maybe we want our objects to outlive the function's scope, in this case we have to use dynamic allocation;

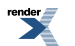

```
template< class Factory >
whatever do_something(Factory new_obj = Factory())
{
    typename Factory::result_type ptr = new_obj(a,b);
    // again, no common base class or virtual functions needed,
    // we could enforce a polymorphic base by writing e.g.
    // boost::shared_ptr<br/>base>
    // instead of
    // typename Factory::result_type
    // above.
    // Note that we are also free to have the type erasure happen 
    // somewhere else (e.g. in the constructor of this function's
    // result type).
    // [...]
}
// [... call do_something like above but with __factory__ instead
// of __value_factory__]
```
Although we might have created polymorphic objects in the previous example, we have used compile time polymorphism for the factory. If we want to erase the type of the factory and thus allow polymorphism at run time, we can use [Boost.Function](http://www.boost.org/doc/html/function.html) to do so. The first example can be rewritten as follows.

```
typedef boost::function< an_abstract_class*() > a_factory;
// [...]
int main()
{
    std::map<std::string,a_factory> factories;
    // [...]
    factories["a_name"] = boost::factory<a_concrete_class*>();
    factories["another_name"] =
        boost::factory<another_concrete_class*>();
    // [...]
}
```
Of course we can just as easy create factories that take arguments and/or return [Smart Pointers.](http://www.boost.org/libs/smart_ptr/index.html)

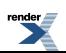

## <span id="page-5-1"></span><span id="page-5-0"></span>**[Reference](#page-5-0)**

### **[value\\_factory](#page-5-1)**

#### <span id="page-5-2"></span>**[Description](#page-5-2)**

<span id="page-5-3"></span>Function object template that invokes the constructor of the type T.

#### **[Header](#page-5-3)**

<span id="page-5-4"></span>#include <boost/functional/value\_factory.hpp>

#### **[Synopsis](#page-5-4)**

```
namespace boost
{
    template< typename T >
    class value_factory;
}
```
#### **Notation**

<span id="page-5-5"></span>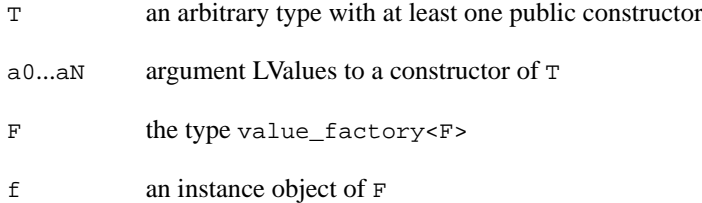

#### **[Expression Semantics](#page-5-5)**

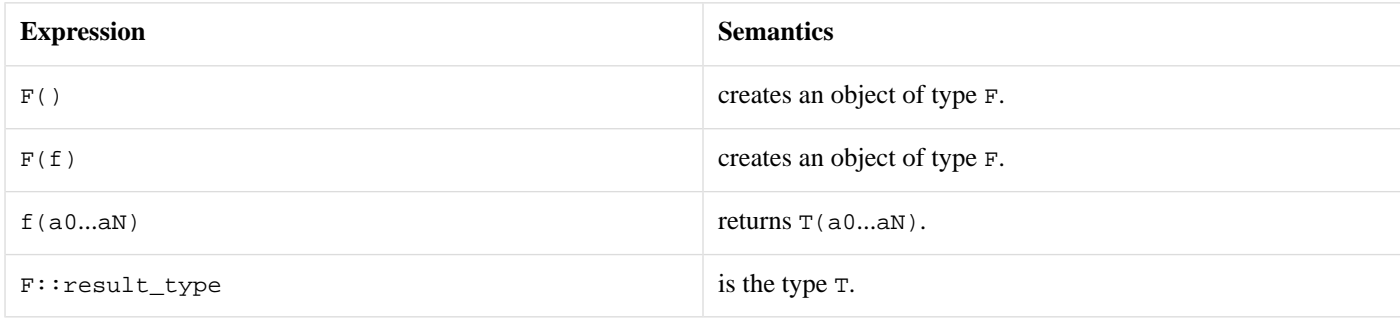

#### <span id="page-5-7"></span><span id="page-5-6"></span>**[Limits](#page-5-6)**

<span id="page-5-8"></span>The macro BOOST\_FUNCTIONAL\_VALUE\_FACTORY\_MAX\_ARITY can be defined to set the maximum arity. It defaults to 10.

### **[factory](#page-5-7)**

#### **[Description](#page-5-8)**

Function object template that dynamically constructs a pointee object for the type of pointer given as template argument. Smart pointers may be used for the template argument, given that  $boost::points \rightarrow::type$  yields the pointee type.

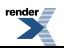

If an [Allocator](http://www.sgi.com/tech/stl/concepts/allocator.html) is given, it is used for memory allocation and the placement form of the new operator is used to construct the object. A function object that calls the destructor and deallocates the memory with a copy of the Allocator is used for the second constructor argument of Pointer (thus it must be a [Smart Pointer](http://www.boost.org/libs/smart_ptr/index.html) that provides a suitable constructor, such as [boost::shared\\_ptr](http://www.boost.org/libs/smart_ptr/shared_ptr.htm)).

If a third template argument is factory\_passes\_alloc\_to\_smart\_pointer, the allocator itself is used for the third constructor argument of Pointer ([boost::shared\\_ptr](http://www.boost.org/libs/smart_ptr/shared_ptr.htm) then uses the allocator to manage the memory of its separately allocated reference counter).

#### <span id="page-6-0"></span>**[Header](#page-6-0)**

<span id="page-6-1"></span>#include <boost/functional/factory.hpp>

#### **[Synopsis](#page-6-1)**

```
namespace boost
{
    enum factory_alloc_propagation
    {
        factory_alloc_for_pointee_and_deleter,
        factory_passes_alloc_to_smart_pointer
    };
    template< typename Pointer,
        class Allocator = boost::none_t,
        factory_alloc_propagation AllocProp =
            factory_alloc_for_pointee_and_deleter >
    class factory;
}
```
#### **Notation**

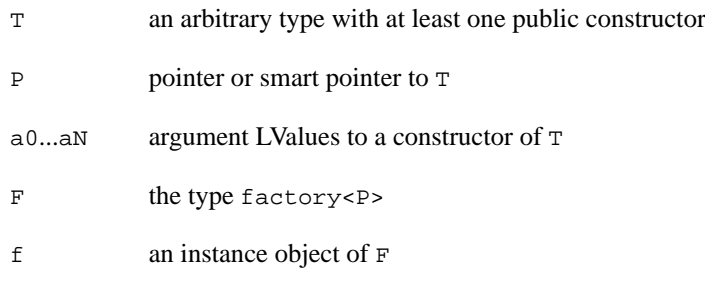

#### <span id="page-6-2"></span>**[Expression Semantics](#page-6-2)**

<span id="page-6-3"></span>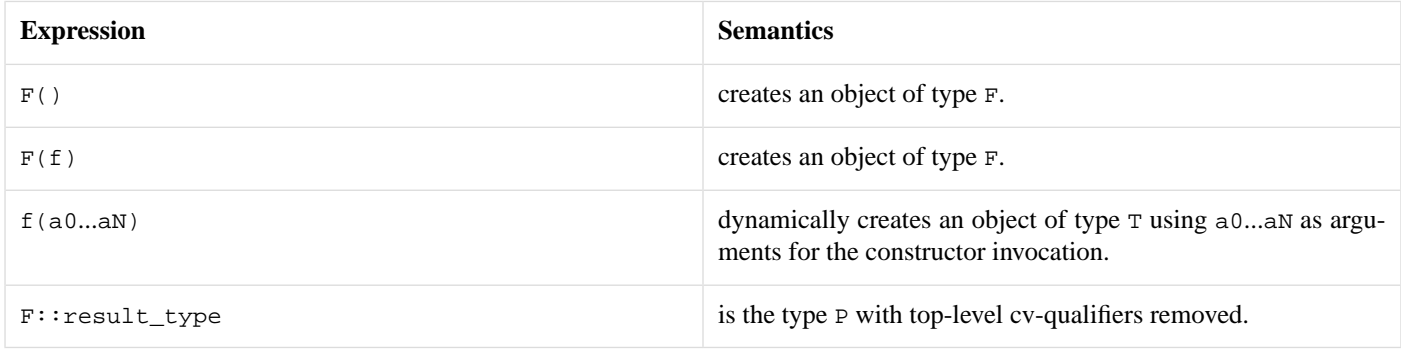

#### **[Limits](#page-6-3)**

The macro BOOST\_FUNCTIONAL\_FACTORY\_MAX\_ARITY can be defined to set the maximum arity. It defaults to 10.

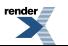

## <span id="page-7-0"></span>**[Acknowledgements](#page-7-0)**

Eric Niebler requested a function to invoke a type's constructor (with the arguments supplied as a Tuple) as a Fusion feature. These Factory utilities are a factored-out generalization of this idea.

Dave Abrahams suggested Smart Pointer support for exception safety, providing useful hints for the implementation.

Joel de Guzman's documentation style was copied from Fusion.

Further, I want to thank Peter Dimov for sharing his insights on language details and their evolution.

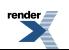

## <span id="page-8-0"></span>**[References](#page-8-0)**

- 1. [Design Patterns,](http://en.wikipedia.org/wiki/Design_Patterns) Gamma et al. Addison Wesley Publishing, 1995
- 2. [Standard Template Library Programmer's Guide,](http://www.sgi.com/tech/stl/) Hewlett-Packard Company, 1994
- 3. [Boost.Bind](http://www.boost.org/libs/bind/bind.html), Peter Dimov, 2001-2005
- 4. [Boost.Function](http://www.boost.org/doc/html/function.html), Douglas Gregor, 2001-2004